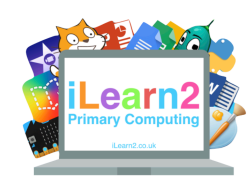

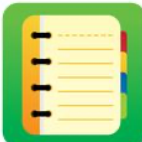

### ❓**What are we learning about video editing?**

We watch videos everywhere; at the cinema, on Netflix, Youtube and also on the iLearn2 website. These videos and movies have all been created using video editing software and it is one of the most common tasks that people use computers for. Videos are edited to make sure they look and sound the best they can. This includes merging together video clips that have been recorded separately, such as filming a scene from different angles. There are also many tools (see the vocabulary below) that help us adjust the video.

## **National Curriculum Content**

Select, use and combine a variety of software (including internet services) on a range of digital devices to design and create a range of programs, systems and content that accomplish given goals.

#### **Key knowledge**

- 1. Add scenes to a video timeline.
- 2. Add scripted voiceover audio, adjust the volume and crop clips (including splitting a clip).
- 3. Add more clips and use transition effects.
- 4. Add titles.
- 5. Use elements such as shapes.
- 6. Add music background music and adjust the volume.
- 7. Export a project.

# **Video Editing**

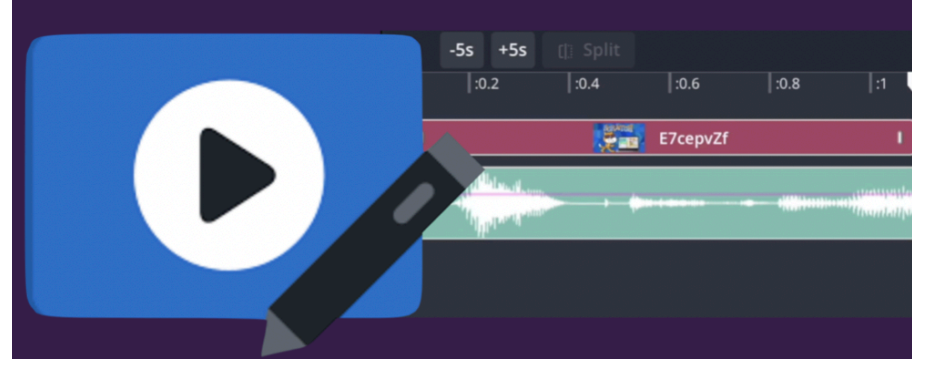

#### **Important Vocabulary**

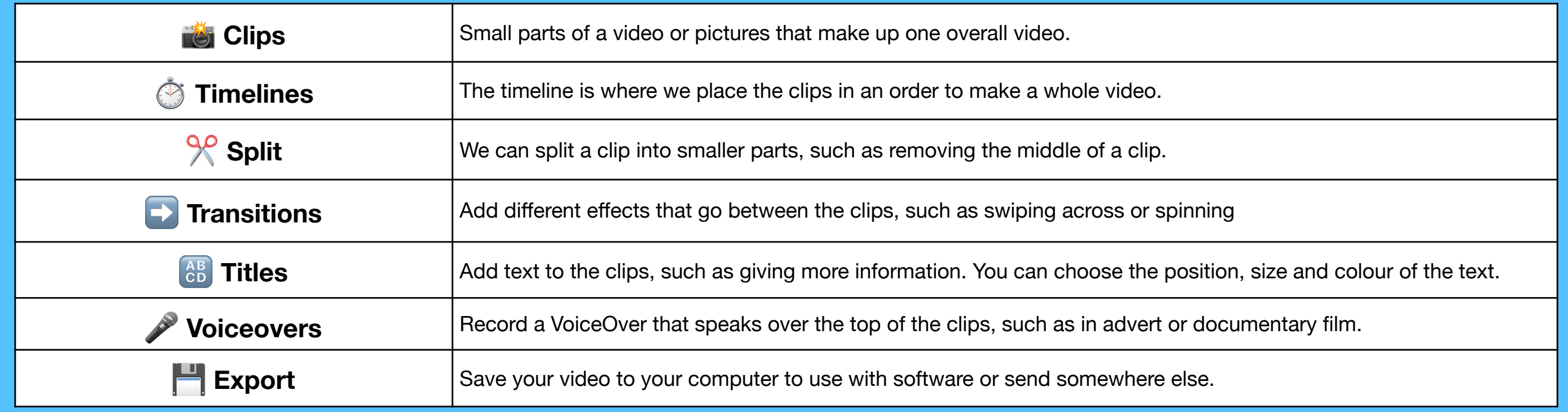